## SAP ABAP table TICL820T {Text Table 820T}

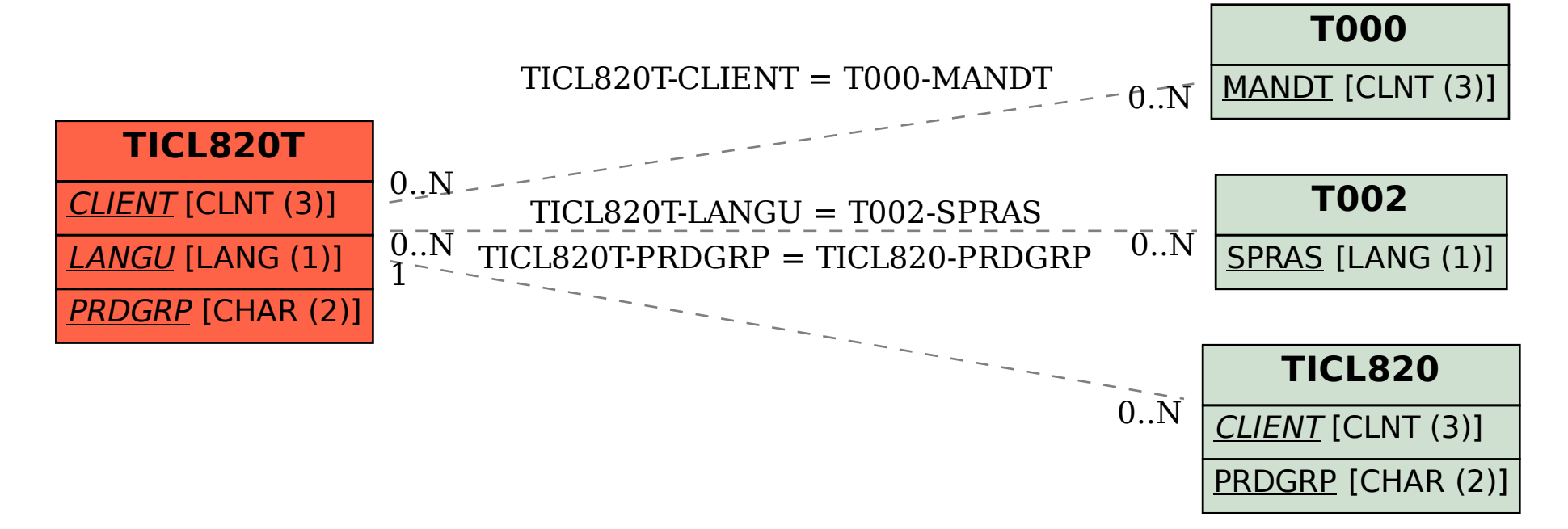